# Introducing Security Testing to Developers

Experiences and Lessons Learned

## Achim D. Brucker (ブルッカー・アキム)

a.brucker@sheffield.ac.uk https://www.brucker.ch/

#### **Software Assurance & Security Research**

Department of Computer Science, The University of Sheffield, Sheffield, UK https://logicalhacking.com/

> Checkmarx Security Conference Tokyo 2017 実践アプリケーションセキュリティ December 1st, 2017

```
cache, outerCache, node, diff, node, diff,
*LogicaNHacking
```

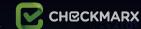

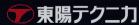

### Outline

- 1 About Me
- 2 Motivation
- 3 Secure Software Development
- 4 Enabling Developers: From (Mild) Pain to Success
- 5 Lesson's Learned

#### About Me

- PhD from ETH Zurich, Switzerland
- Eight year experience in secure enterprise software development:
  - ▶ Member of the central security team, SAP SE (Germany)
    - Security Testing Strategist
    - Security Research Expert/Architect
  - Work areas at SAP included:
    - Defining the risk-based Security Testing Strategy
    - Evaluation of security testing tools (e.g., SAST, DAST)
    - Roll-out of security testing tools
    - Identification of white spots and improvements of tools
    - Secure Software Development Life Cycle integration
    - Applied security research

### Since December 2015:

- Associate Professor, The University of Sheffield, UK
- Available as consultancy & (research) collaborations

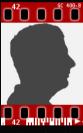

https://www.brucker.ch/

- Leader in Business Software
  - Cloud
  - Mobile
  - On premise
- Many different technologies and platforms, e.g.,
  - In-memory database and application server (Hana)
  - ▶ Netweaver for ABAP and Java
- More than 25 industries
- 63% of the world's transaction revenue touches an SAP system
- Over 68 000 employees worldwide (over 25 000 software developers)
- 🕨 Headquarters: Walldorf (Heidelberg), Germany

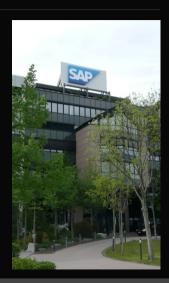

#### Outline

- About Me
- 2 Motivation
- Secure Software Development
- Enabling Developers: From (Mild) Pain to Success
- Lesson's Learned

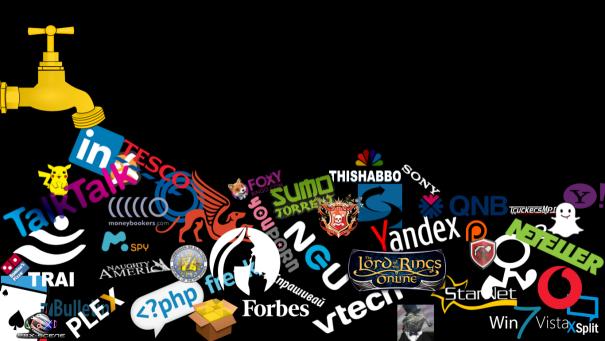

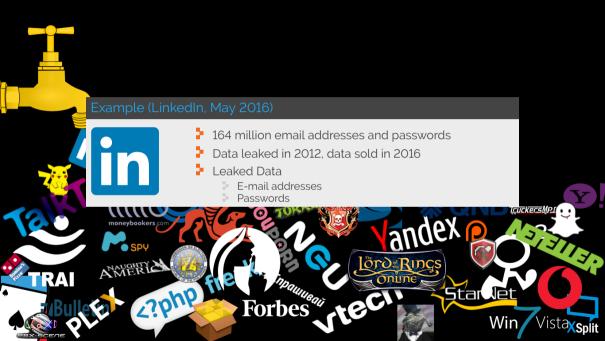

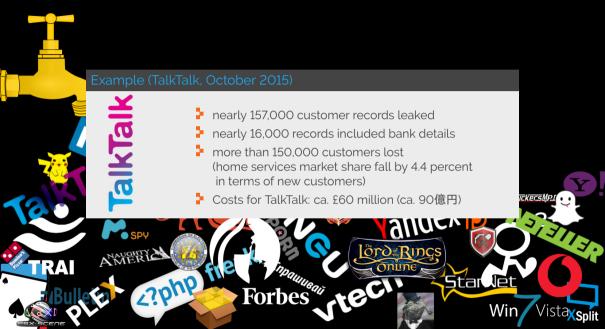

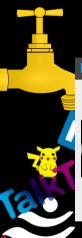

## Example (Ashley Madison, July 2015)

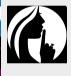

AMERICA

2.5 by III

- More than 30 million email addresses & much more
- Leaked data:
  - Date of birth
  - E-mail addresses
  - Ethnicities, Genders
  - Sexual preferences
  - Home addresses, Phone numbers
  - Payment histories
  - Passwords, usernames, security questions and answers
  - Website activity

Forbes

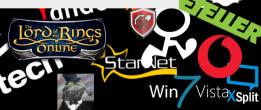

ickersMPI

#### Outline

- About Me
- Motivation
- 3 Secure Software Development
- Enabling Developers: From (Mild) Pain to Success
- Lesson's Learned

SAP's Secure Software Development Lifecycle (SDLC)

Training Risk Plan Security Secure Security Security Security Security Neasures Development Testing Validation Response

© 2017 LogicalHacking.com. Public (CC BY-NC-ND 4.0) Page 9 of 30

SAP's Secure Software Development Lifecycle (SDLC)

Risk Plan Security Secure Security Security Security Validation Response

### Training

- Security awareness
- Secure programming
- Threat modelling
- Security testing
- Data protection and privacy
- Security expert curriculum ("Masters")

SAP's Secure Software Development Lifecycle (SDLC)

Training Risk Plan Security Secure Security Security Security Security Response

#### **Risk Identification**

- Risk identification ("high-level threat modelling")
- Threat modelling
- Data privacy impact assessment

SAP's Secure Software Development Lifecycle (SDLC)

Training Risk Plan Security Secure Security Security Security Neasures Development Testing Validation Response

## **Plan Security Measures**

- Plan product standard compliance
- Plan security features
- Plan security tests
- 🗜 Plan security response

SAP's Secure Software Development Lifecycle (SDLC)

Training Risk Plan Security Secure Security Security Security Neasures Development Testing Validation Response

#### **Secure Development**

- Secure Programming
- Static code analysis (SAST)
- Code review

SAP's Secure Software Development Lifecycle (SDLC)

Training Risk Plan Security Secure Security Security Validation Response

### **Security Testing**

- Dynamic Testing (e.g., IAST, DAST)
- Manual testing
- External security assessment

SAP's Secure Software Development Lifecycle (SDLC)

Training Risk Plan Security Secure Security Security Training Identification Measures Development Testing Validation Response

#### **Security Validation ("First Customer")**

- Check for "flaws" in the implementation of the SDLC
- Ideally, security validation finds:
- No issues that can be fixed/detected earlier
- Only issues that cannot be detect earlier
   (e.g., insecure default configurations, missing security documentation)

Penetration tests in productive environments are different:

- They test the actual configuration
- They test the productive environment (e.g., cloud/hosting)

SAP's Secure Software Development Lifecycle (SDLC)

Training Risk Plan Security Secure Security Security Security Response

#### **Security Response**

- Execute the security response plan
- Security related external communication
- Incident handling
- Security patches
- Monitoring of third party components

SAP's Secure Software Development Lifecycle (SDLC)

Training Risk Plan Security Secure Security Security Validation Response

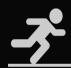

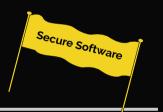

SAP's Secure Software Development Lifecycle (SDLC)

Training

Security Testing Security Response Identification Secure Software

Secure

Development

Security Validation

Plan Security

Measures

© 2017 Logical Hacking.com. Public (CC BY-NC-ND 4.0) Page 9 of 30

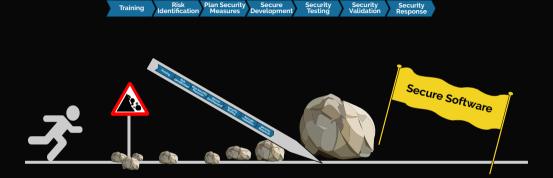

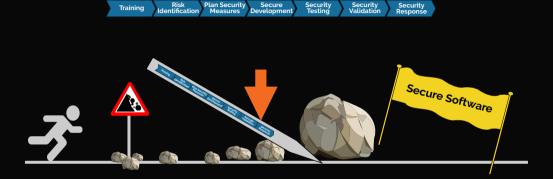

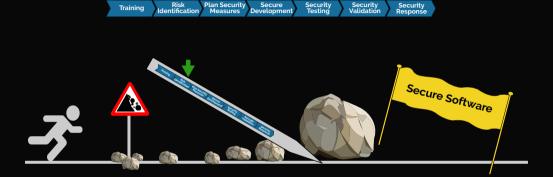

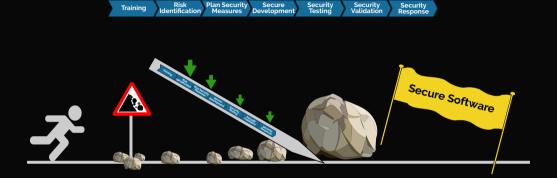

## Secure Software Development Lifecycle for Cloud/Agile

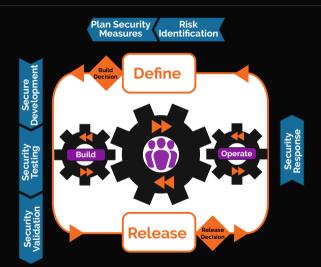

## Secure Software Lifecycle: My Vision

Training Risk Plan Security Secure Security Security Security Security Response

© 2017 Logical Hacking.com. Public (CC BY-NC-ND 4.0) Page 11 of 30

# Secure Software Lifecycle: My Vision

Training Risk Plan Security Secure Development Security Validation Response

© 2017 Logical Hacking.com. Public (CC BY-NC-ND 4.0) Page 11 of 30

## Secure Software Lifecycle: My Vision

Training Risk Plan Security Secure Development Security Validation Security Response

© 2017 Logical Hacking.com. Public (CC BY-NC-ND 4.0) Page 11 of 30

#### Outline

- About Me
- 2 Motivation
- Secure Software Development
- 4 Enabling Developers: From (Mild) Pain to Success
- Lesson's Learned

© 2017 LogicalHacking.com. Public (CC BY-NC-ND 4.0) Page 12 of 30

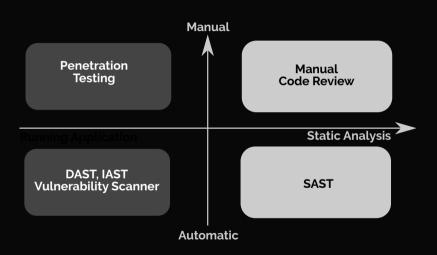

# Finding Security Vulnerabilities

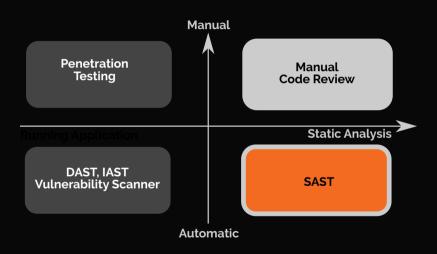

© 2017 Logical Hacking.com. Public (CC BY-NC-ND 4.0) Page 13 of 30

## In 2010: Static Analysis Becomes Mandatory

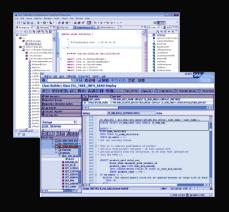

#### SAST tools used:

| Language | Tool         | Vendor        |
|----------|--------------|---------------|
| ABAP     | CodeProfiler | Virtual Forge |
| Others   | Fortify      | HP            |

- Since 2010: SAST mandatory for all products
- Within two years, multiple billions lines analysed
- Constant improvement of tool configuration
- Further details: Deploying Static Application Security Testing on a Large Scale. In GI Sicherheit 2014. Lecture Notes in Informatics, 228, pages 91-101, GI, 2014.

### A De-Centralised Application Security Approach

Improving The Application Development Approach

Governance & approvals

De-centralized approach

2009

2016

- One Two SAST tools fit all
  - VF CodeProfiler
  - Fortify

- Blending of Security Testing Tools
  - Static: SAP Netweaver CVA Add-on, Fortify, Synopsis Coverity, Checkmarx, Breakman
  - Dynamic: HP WebInspect, Quotium Seeker
  - Others: Burp Suite, OWASP ZAP, Codenomicon Defensics, BDD

## A De-Centralised Application Security Approach

Improving The Application Development Approach

Governance & approvals

Development Teams

Feel pushed

Central Security Team

- Controls development teams
- Spends a lot time with granting exemptions

### Danger

Only ticking boxes

De-centralized approach

2016

- Blending of Security Testing Tools
  - Static:
    SAP Netweaver CVA Add-on, Fortify,
    Synopsis Coverity, Checkmarx, Breakman
  - Dynamic: HP WebInspect, Quotium Seeker
  - Others: Burp Suite, OWASP ZAP, Codenomicon Defensics, BDD

## A De-Centralised Application Security Approach

Improving The Application Development Approach

Governance & approvals

Development Teams

Feel pushed

Central Security Team

- Controls development teams
- Spends a lot time with granting exemptions

### Danger

Only ticking boxes

De-centralized approach

Development Teams

- Are empowered
- Are responsible
- Central Security Team
- Supports development teams
- Can focuses on improvements
  - Filling white spots
  - Tooling
  - Processes

De-Centralised Approach: Organisational Setup

- Central security expert team (SDLC owner)
  - Organizes security trainings
  - Defines product standard "Security"
  - Defines risk and threat assessment methods
  - Defines security testing strategy
  - Selects and provides security testing tools
  - Validates products
  - Defines and executes response process
- Local security experts
  - Embedded into development teams
  - Organize local security activities
  - Support developers and architects
  - Support product owners (responsibles)

- Development teams
  - Select technologies
  - Select development model
  - Design and execute security testing plan

Э,

# Security Team Focus: Security Testing for Developers

Security testing tools for developers, need to

- Be applicable from the start of development
- Automate the security knowledge
- Be integrated into dev world, e.g.,
  - IDE (instant feedback)
  - Continuous integration
- Provide easy to understand fix recommendations
- Declare their "sweet spots"

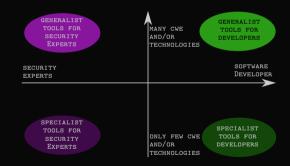

https://logicalhacking.com/blog/2016/10/25/classifying-security-testing-tools/

© 2017 LogicalHacking.com. Public (CC BY-NC-ND 4.0) Page 17 of 30

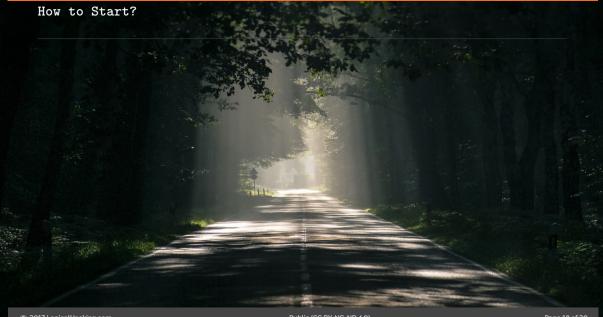

# Develop a Culture of Security Champions

- Make security interesting
  - Offer education/talks
  - Gamification
- Encourage (volunteers!) security champions
  - Do not force them, they should volunteer
  - Provide incentives
- Build a community
  - Organize knowledge transfer
  - Meet in person
- Empower your security champions
  - Trust their decisions
  - Include them decisions (selection of new tools, process changes, etc.)
- Each developer should know a security champion personally

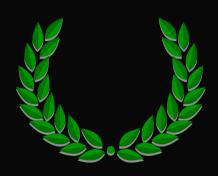

## Start Slow, Grow and Improve Fast

#### Start slow:

- Start with a limited scope
  - Only one team
  - Only a subset of vulnerability types
  - Introduce only one tool at a time
- Focus first on newly developed code
  - but develop a plan for fixing old code as well

#### Grow and improve fast:

- Encourage teams to
  - share their success stories
  - to help each other
- Make tools available easily
  - Central budgeting
  - Integration into build/repository infrastructure

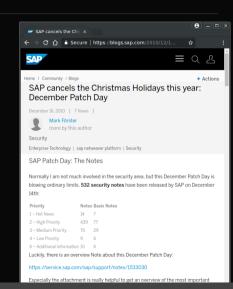

# Success criteria by a (bad!) Security Expert:

Fix all issues so that nothing is reported (I don't want to understand, why an issue is a false positive ...)

© 2017 LogicalHacking.com. Public (CC BY-NC-ND 4.0) Page 21 of 30

# Listen to your developers:

forget Security Awareness, a successful application security program needs Developer Awareness

# Thoughts on Success Criteria for Developers

- Use of frameworks that help to avoid security issues
- Fixing of obvious issues prior to commits
- Taking security fixes seriously
- Use of security testing tools
- How about third party libraries?

© 2017 LogicalHacking.com. Public (CC BY-NC-ND 4.0) Page 23 of 30

Non-working performance indicators include:

- Absolute number of reported vulnerabilities
- Absolute number of fixed issues

#### A new idea:

- Analyze the vulnerabilities reported by
  - Security Validation
  - Externál security researchers
- Two classes:
  - Vulnerabilities that can be detected by used tools
    - Investigate why issues was missed
  - Vulnerabilities not detected by used tools
    - if risk acceptable: nothing to do
    - if risk not acceptable: improve tooling

externally reported vuln.

100%

Non-working performance indicators include:

- Absolute number of reported vulnerabilities
- Absolute number of fixed issues

#### A new idea:

- Analyze the vulnerabilities reported by
  - Security Validation
  - External security researchers
- Two classes:
  - Vulnerabilities that can be detected by used tools
    - Investigate why issues was missed
  - Vulnerabilities not detected by used tools
    - if risk acceptable: nothing to do
    - if risk not acceptable: improve tooling

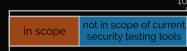

© 2017 LogicalHacking.com. Public (CC BY-NC-ND 4.0) Page 24 of 30

100%

## Non-working performance indicators include:

- Absolute number of reported vulnerabilities
- Absolute number of fixed issues

- Analyze the vulnerabilities reported by
  - Security Validation
  - External security researchers
- Two classes:
  - Vulnerabilities that can be detected by used tools
    - Investigate why issues was missed
  - Vulnerabilities not detected by used tools
    - if risk acceptable: nothing to do
    - if risk not acceptable: improve tooling

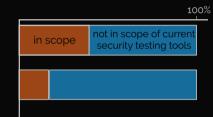

## Non-working performance indicators include:

- Absolute number of reported vulnerabilities
- Absolute number of fixed issues

- Analyze the vulnerabilities reported by
  - Security Validation
  - External security researchers
- Two classes:
  - Vulnerabilities that can be detected by used tools
    - Investigate why issues was missed
  - Vulnerabilities not detected by used tools
    - if risk acceptable: nothing to do
    - if risk not acceptable: improve tooling

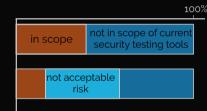

## Non-working performance indicators include:

- Absolute number of reported vulnerabilities
- Absolute number of fixed issues

- Analyze the vulnerabilities reported by
  - Security Validation
  - External security researchers
- Two classes:
  - Vulnerabilities that can be detected by used tools
    - Investigate why issues was missed
  - Vulnerabilities not detected by used tools
    - if risk acceptable: nothing to do
    - if risk not acceptable: improve tooling

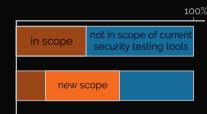

## Non-working performance indicators include:

- Absolute number of reported vulnerabilities
- Absolute number of fixed issues

- Analyze the vulnerabilities reported by
  - Security Validation
  - External security researchers
- Two classes:
  - Vulnerabilities that can be detected by used tools
    - Investigate why issues was missed
  - Vulnerabilities not detected by used tools
    - if risk acceptable: nothing to do
    - if risk not acceptable: improve tooling

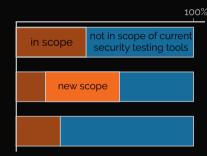

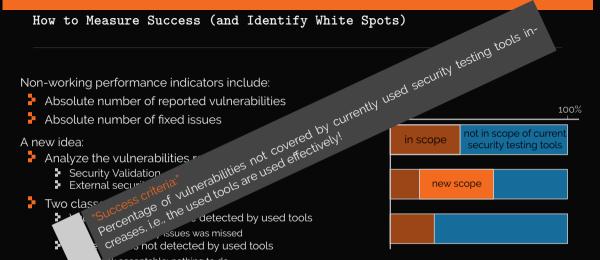

risk acceptable: nothing to do

### Outline

- About Me
- 2 Motivation
- Secure Software Development
- Enabling Developers: From (Mild) Pain to Success
- 5 Lesson's Learned

© 2017 LogicalHacking.com. Public (CC BY-NC-ND 4.0) Page 25 of 30,

- A holistic security awareness program for
  - Developers
  - Managers

- A holistic security awareness program for
  - Developers
  - Managers
- Yes, security awareness is important

© 2017 Logical Hacking.com. Public (CC BY-NC-ND 4.0) Page 26 of 30

- A holistic security awareness program for
  - Developers
  - Managers
- Yes, security awareness is important but

© 2017 LogicalHacking.com. Public (CC BY-NC-ND 4.0) Page 26 of 30

- A holistic security awareness program for
  - Developers
  - Managers
- Yes, security awareness is important but

Developer awareness is even more important!

# Listen to Your Developers And Make Their Life Easy!

We are often talking about a lack of security awareness and, by that, forget the problem of lacking development awareness.

- Building a secure system more difficult than finding a successful attack.
- Do not expect your developers to become penetration testers (or security experts)!
  - Organisations can make it hard for developers to apply security testing skills!
- Don't ask developers to do security testing, if their contract doesn't allows it
- Budget application security activities centrally
- Educate your developers and make them recognised experts

© 2017 LogicalHacking.com. Public (CC BY-NC-ND 4.0) Page 27 of 30

## Recommendations for Selecting Security Testing Tools

#### Select tools that are

- easy to integrate into your development process and tools
  - central scan infrastructure
  - source code upload, CLI, Jenkins, github, ...
- easy to use by developers
  - easy to understand descriptions of findings
  - actionable fix recommendations
  - integrates teaching
- easy to adapt to your security policies and prioritisation
  - report issues that are relevant for you
  - focus developers effort on the issues that are critical for you
- allow for tracking your success
  - tool internal reporting
  - interfaces to your own reporting infrastructure

© 2017 LogicalHacking.com. Public (CC BY-NC-ND 4.0) Page 28 of 30

#### Final Remarks

#### What works well:

- Delegate power and accountability to development teams
- Multi-tiered model of security experts:
  - local experts for the local implementation of secure development
  - global experts that support the local security experts (champions):
    - act as consultant in difficult/non-standard situations
    - evaluate, purchase, and operate widely used security testing tools
    - an mediate between development teams and response teams
- Strict separation of
  - security testing supporting developers and
  - security validation

#### What does not work well:

- Forcing tools, processes, etc. on developers
- Penetration testing as "secure development" approach
  - Penetration has its value (e.g., as security integration test)

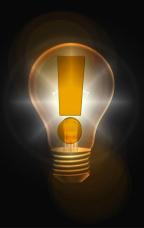

# ご清聴ありがとうございました。

#### Contact:

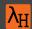

Dr. Achim D. Brucker Department of Computer Science University of Sheffield Regent Court 211 Portobello St. Sheffield S1 4DP UK ■ a.brucker@sheffield.ac.uk

■ @adbrucker

in https://de.linkedin.com/in/adbrucker/

## Bibliography

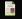

Ruediger Bachmann and Achim D. Brucker.

Developing secure software: A holistic approach to security testing. Datenschutz und Datensicherheit (DuD). 38(4):257–261. April 2014.

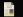

Achim D. Brucker and Uwe Sodan.

Deploying static application security testing on a large scale.

In Stefan Katzenbeisser, Volkmar Lotz, and Edgar Weippl, editors, GI Sicherheit 2014, volume 228 of Lecture Notes in Informatics, pages 91–101. GI, March 2014.

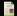

Michael Felderer, Matthias Büchler, Martin Johns, Achim D. Brucker, Ruth Breu, and Alexander Pretschne

Security testing: A survey.

Advances in Computers, 101:1-51, March 2016.

#### Document Classification and License Information

© 2017 LogicalHacking.com, A.D. Brucker.

This presentation is classified as Public (CC BY-NC-ND 4.0): Except where otherwise noted, this presentation is licensed under a Creative Commons Attribution-NonCommercial-NoDerivatives 4.0 International Public License (CC BY-NC-ND 4.0).

© 2017 LogicalHacking.com. Public (CC BY-NC-ND 4.0) Page 32 of 30